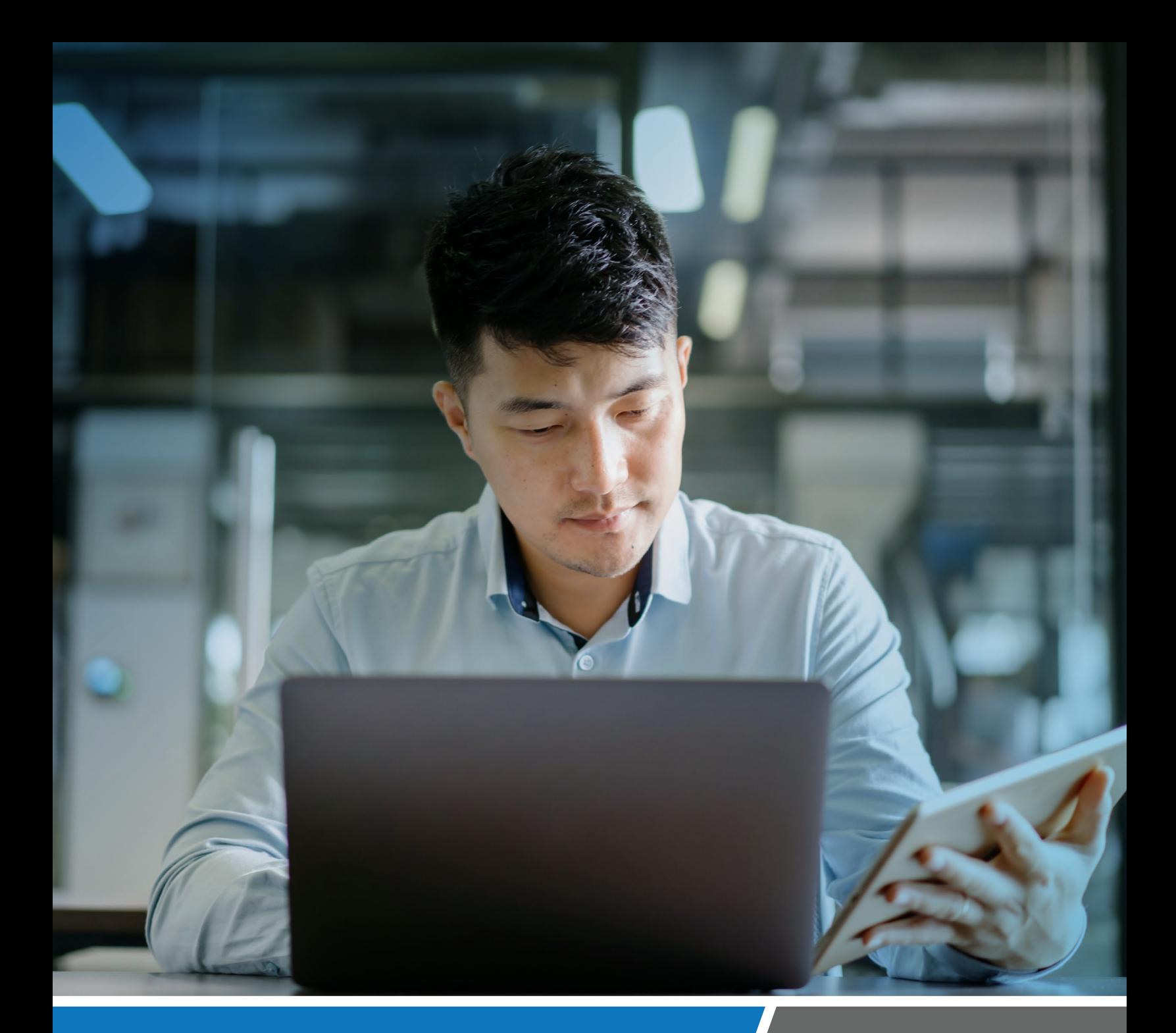

The top 40 ransomware techniques and how to mess with them

An active defense and deception guide

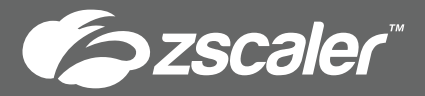

### **Table of Contents**

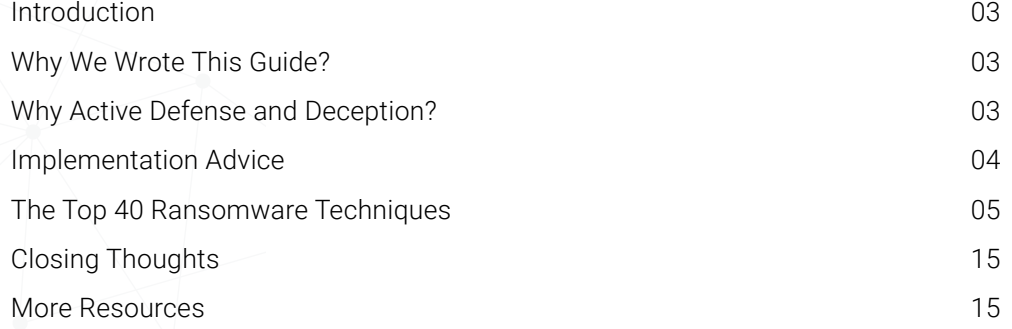

## <span id="page-2-0"></span>Introduction

Most intros to ransomware white papers/ guides/reports are predictable. Plaster the first paragraph with 'cost of ransomware' statistics, give an honorable mention to recent variants, and briefly talk about the industries that have been most affected before moving to the useful bits.

We don't need to throw more 'doom and gloom' commentary at you to tell you what you already know - no one likes ransomware, it's bad for business, and organizations get hit by it every year.

As defenders, we need to get better at dealing with it.

### **Why We Wrote This Guide**

You're already doing a ton to deal with security threats. But even as the world's most well-protected organizations will attest to, no security measure can be 100% full-proof. However, there are simple things you can do right now without deploying complex tooling or spending a ton of money that will put you in a better position to defend against ransomware.

This guide aims to help you do just that – do things that are in your control to defend against ransomware. The goal of this guide is to help you limit the spread of ransomware and reduce its impact.

# Why Active Defense and Deception for Dealing With Ransomware

Most solutions to security problems take a siloed approach. Want to defend endpoints? Cover them with an EDR. More visibility? NTA. Malicious behavior? UEBA.

Ransomware is capable of interacting with all parts of your IT environment. Focussing your efforts on just one part of it will have diminishing returns. Dealing with something like ransomware demands a holistic approach. Your strategy needs to cover critical areas of the environment to be effective.

'Active Defense' helps you do that. The approach is use case-driven and balanced in its outcome. You can pick the use case (in this instance, ransomware) and focus on where you want to be most effective (see implementation advice).

### **How Does Active Defense Help With Ransomware?**

- Creating a fake attack surface using Deception to disrupt adversary playbooks.
- Reducing the attack surface using highly effective controls to eliminate options from the adversary playbook.
- Finding nifty and highly effective ways to monitor the open attack surface, to trap adversaries when they execute unavoidable parts of their playbook.

## <span id="page-3-0"></span>Implementation Advice

We recommend that you focus your eforts on the following areas of your environment:

- DMZ
- Active Directory
- Critical Server Segments
- Privileged User Accounts
- Privileged Workstations

Once you've covered these, feel free to consider broader implementation based on effort and resource availability.

We are aware that some of the techniques in this guide require an investment of time and effort. Defense cannot and never will be zero-effort. That is why we have only covered strategies that have an asymmetric impact on your detection and protection efforts.

#### **Who Is the Guide for?**

- Defenders with an interest in beating ransomware with dirty tricks
- Senior SOC analysts
- SOC Managers
- Anyone concerned about ransomware

You don't have to implement everything recommended in this guide. It's only prescriptive. But doing even some of it can help you control and reduce the attack surface available to ransomware. That on its own is a huge win.

# <span id="page-4-0"></span>Let's Go

We've tried to simplify this as much as possible. Below, you'll find a list of ransomware techniques and corresponding active defenses that will either detect the technique early on or limit its ability to spread. We've also provided implementation recommendations for each 'Active Defense' and mapped them to MITRE Shield techniques.

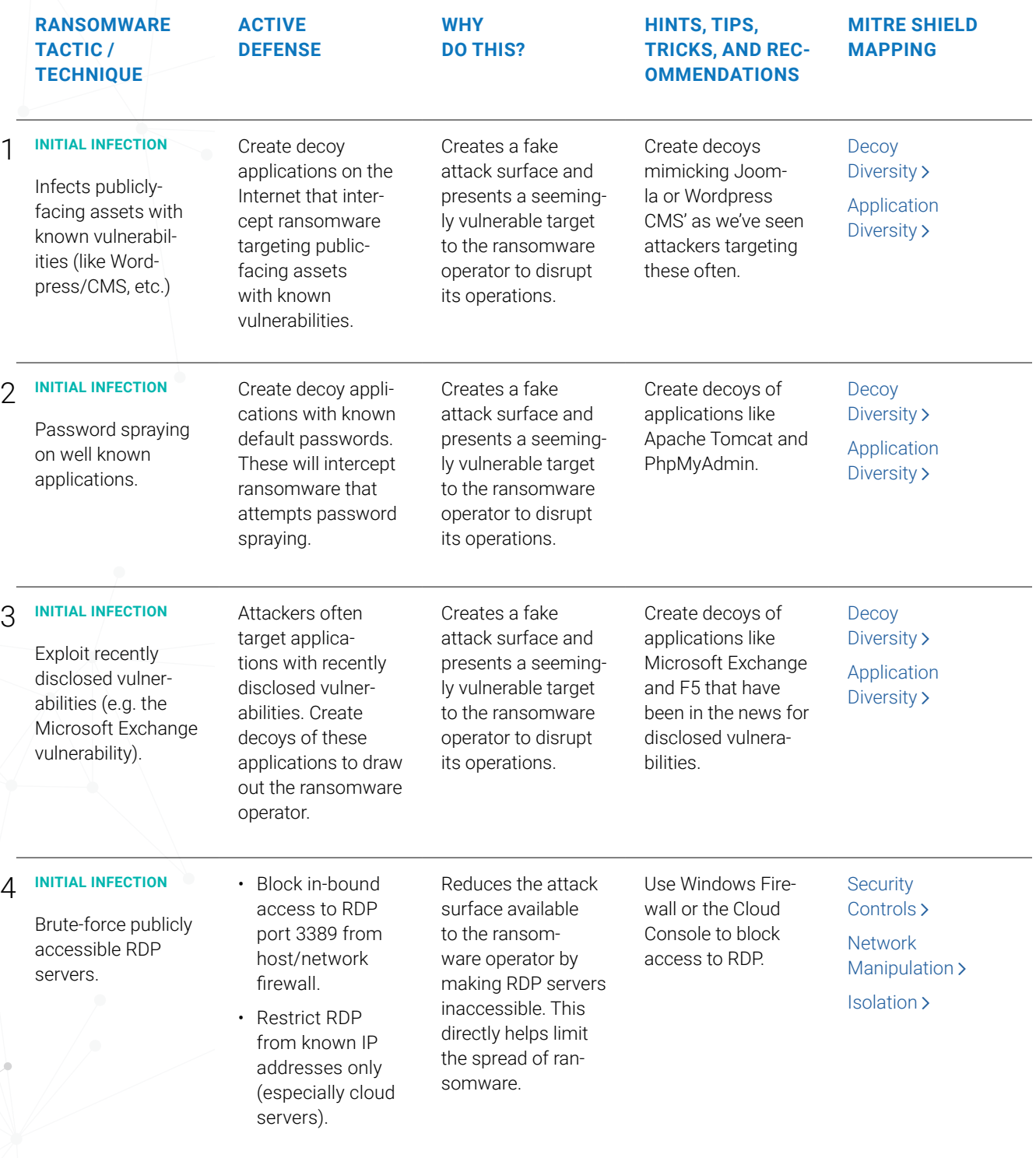

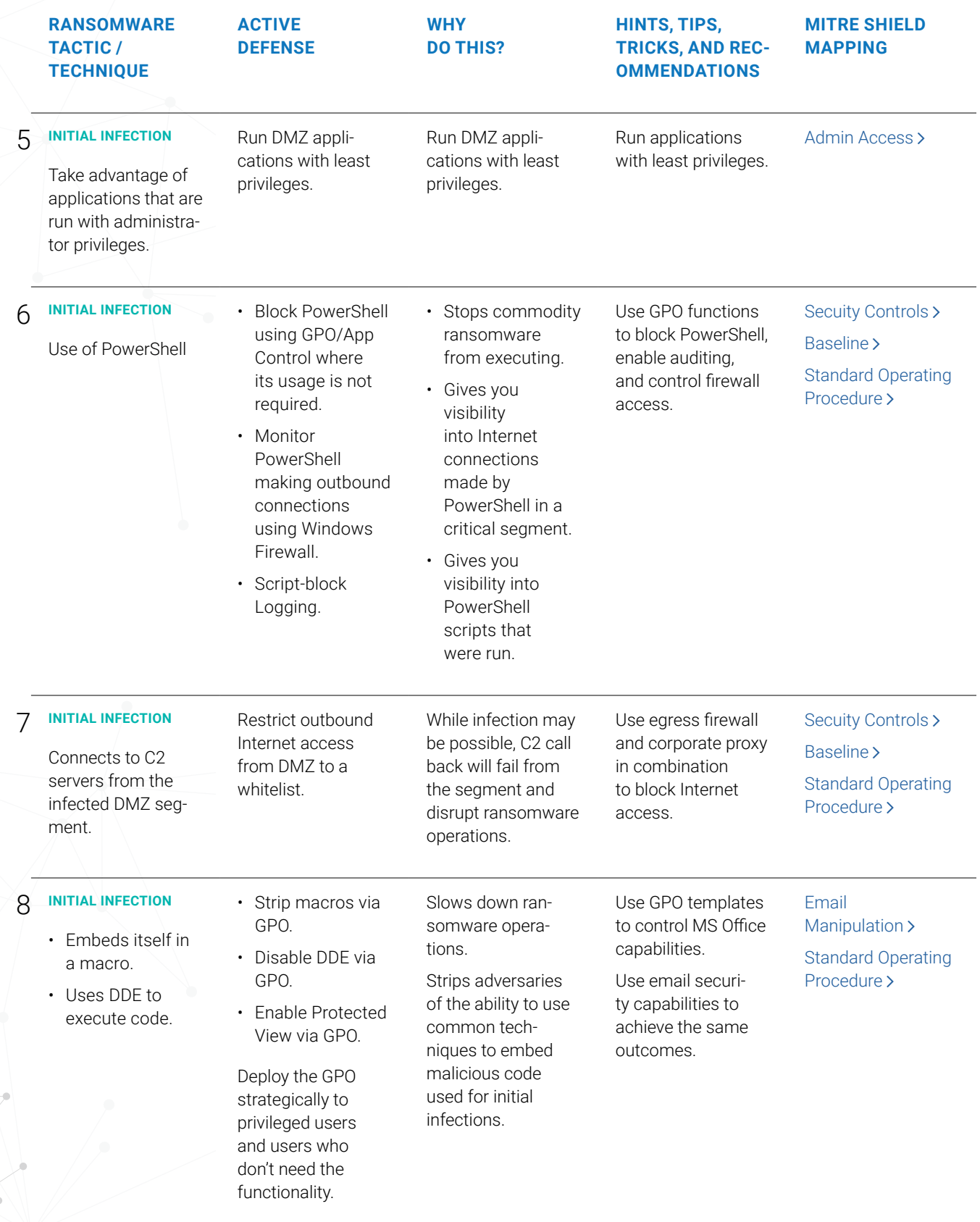

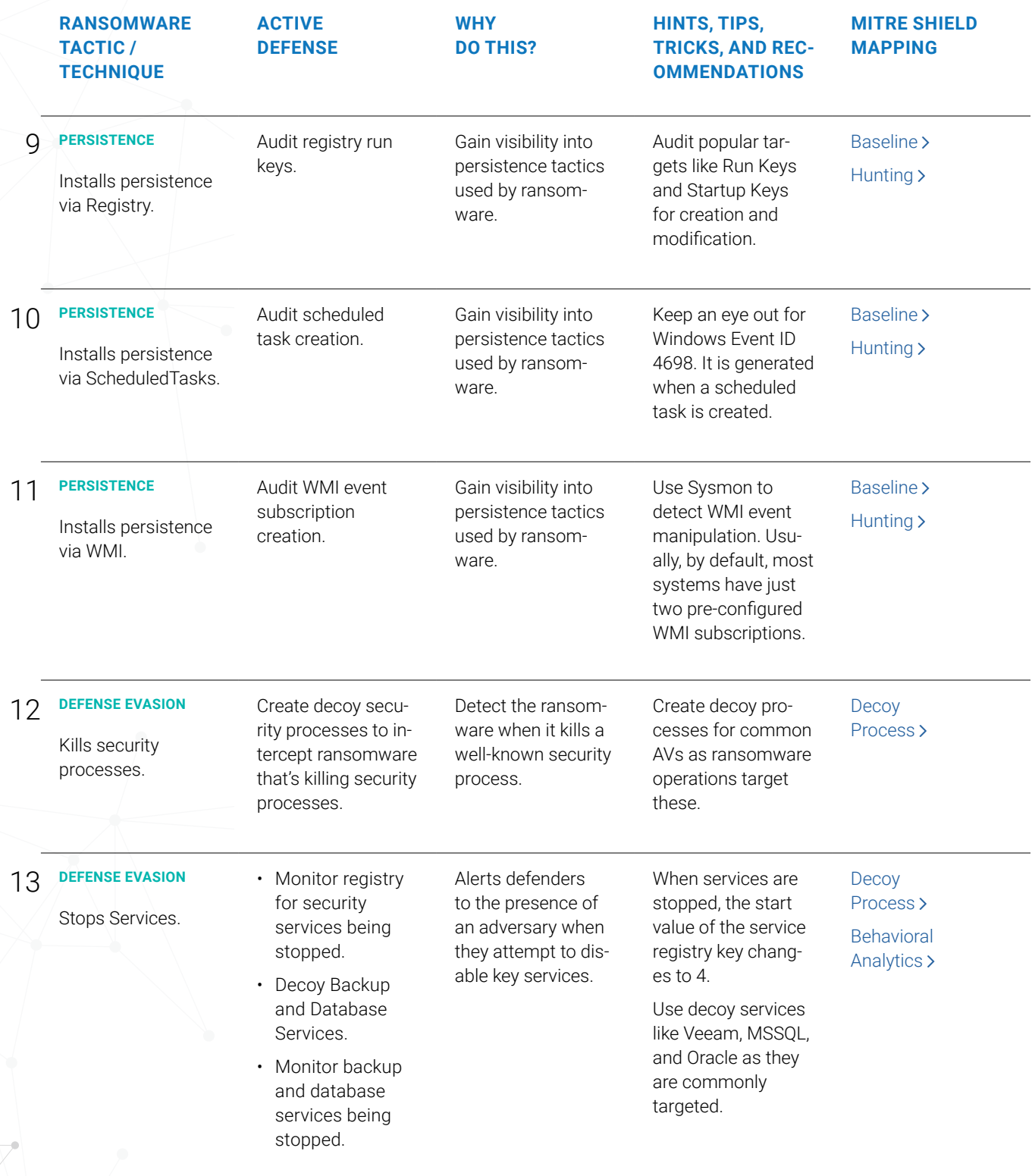

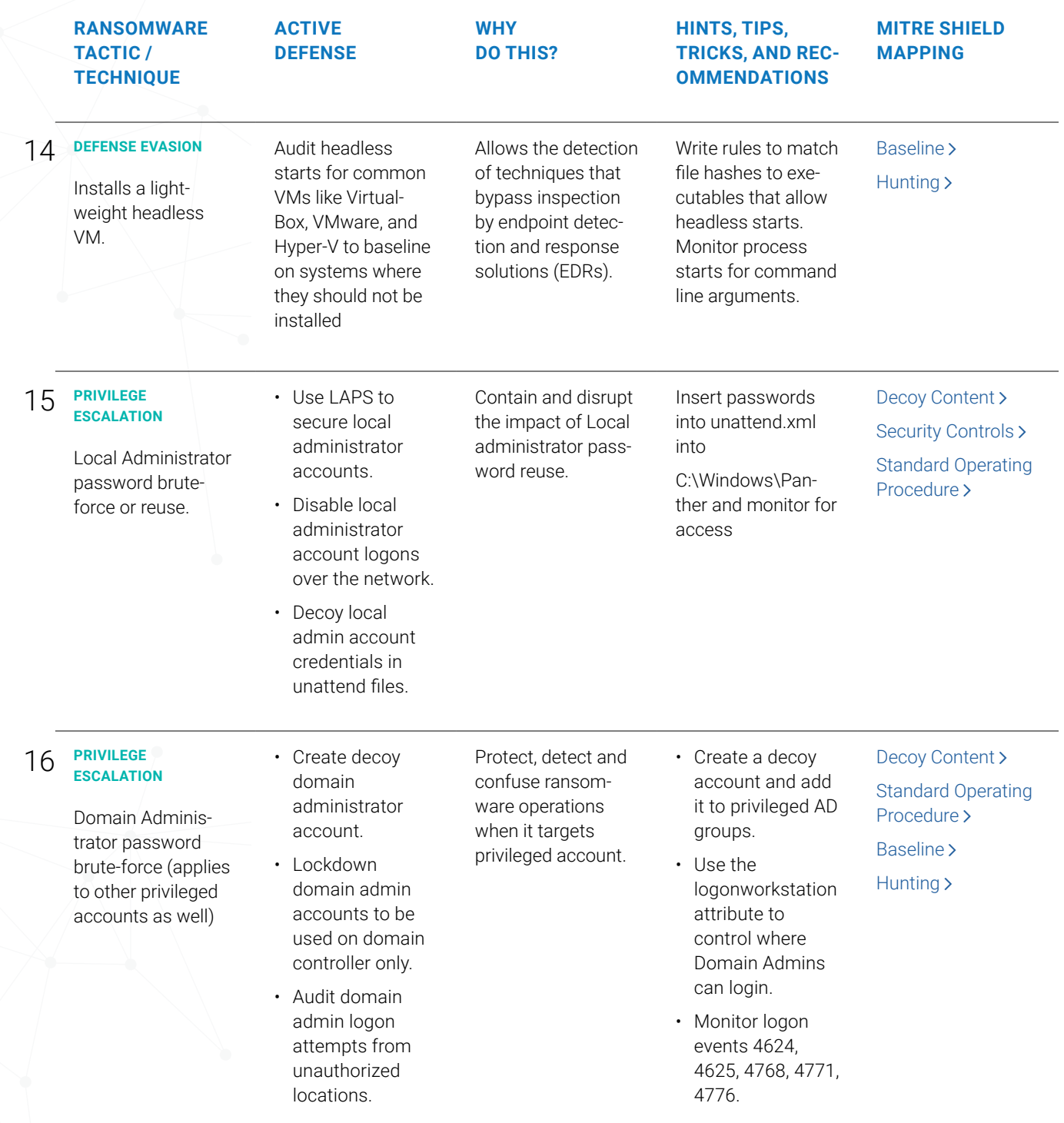

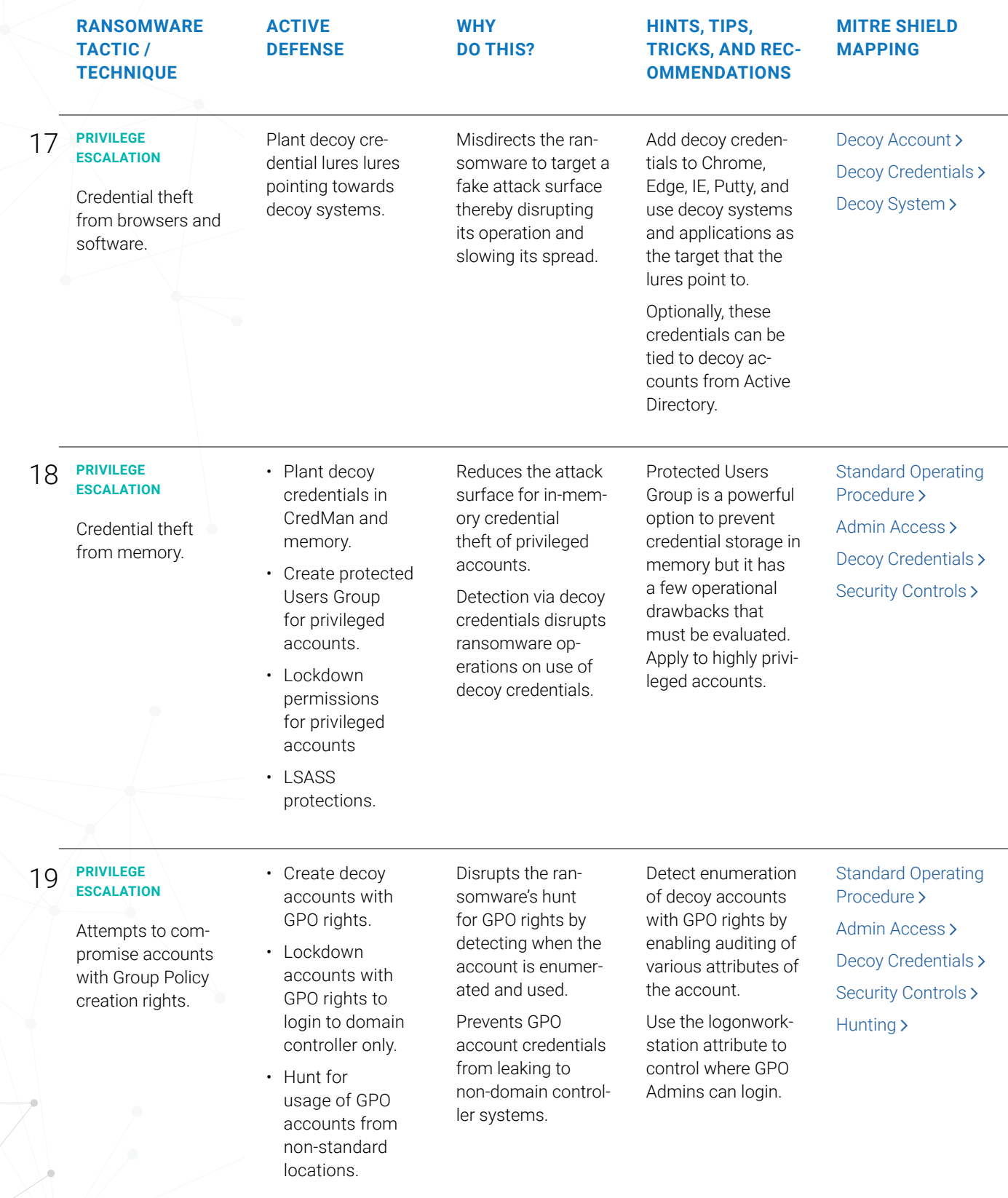

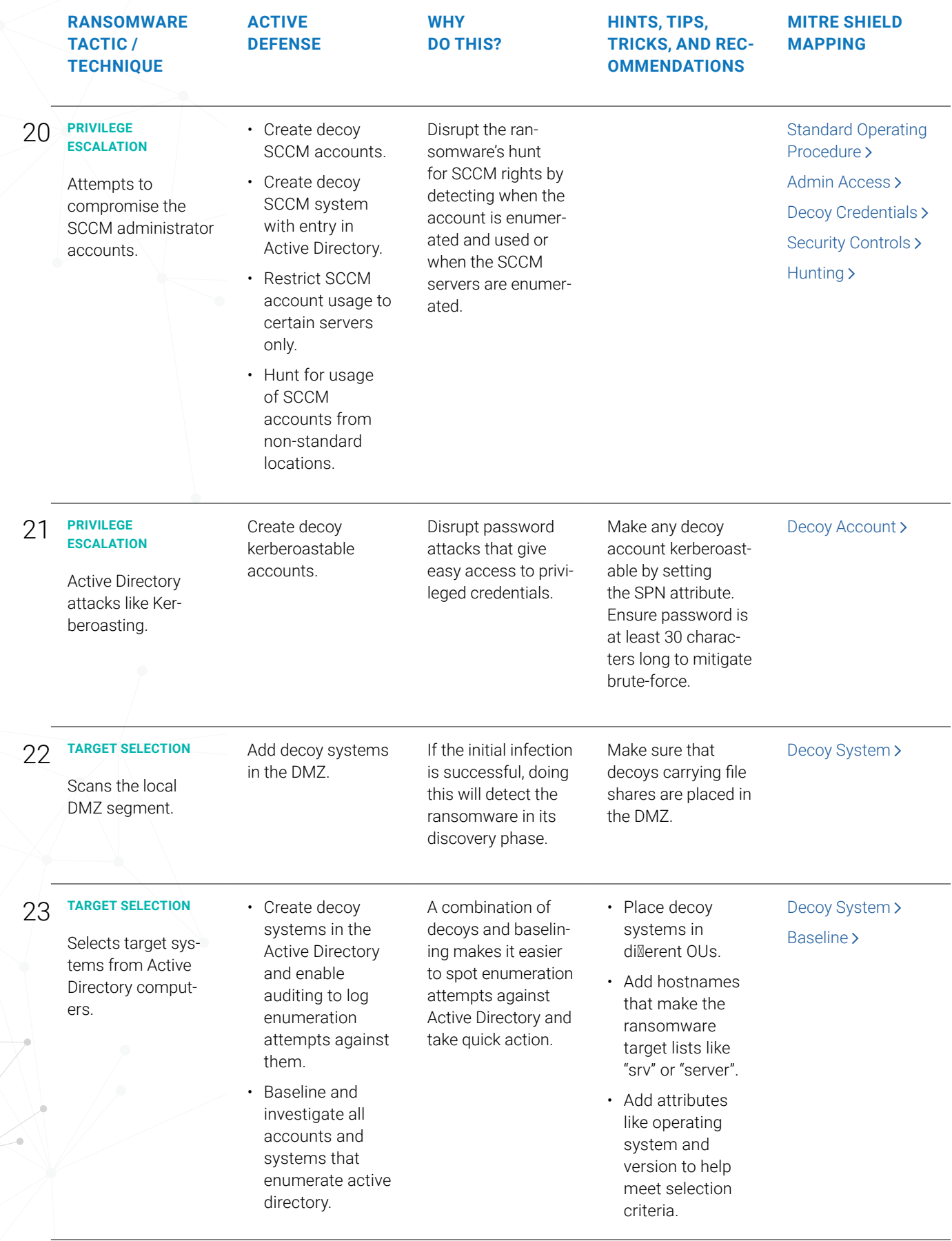

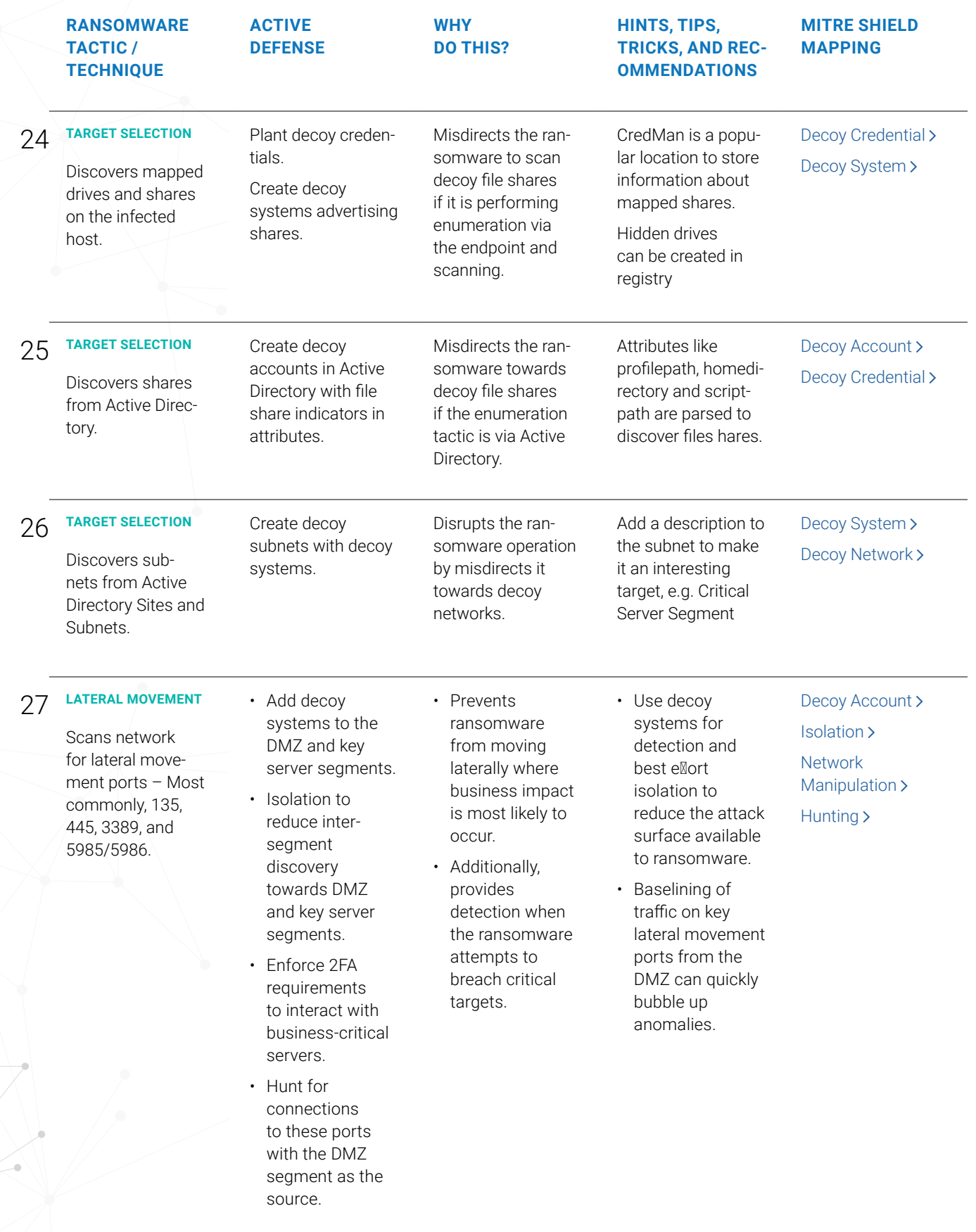

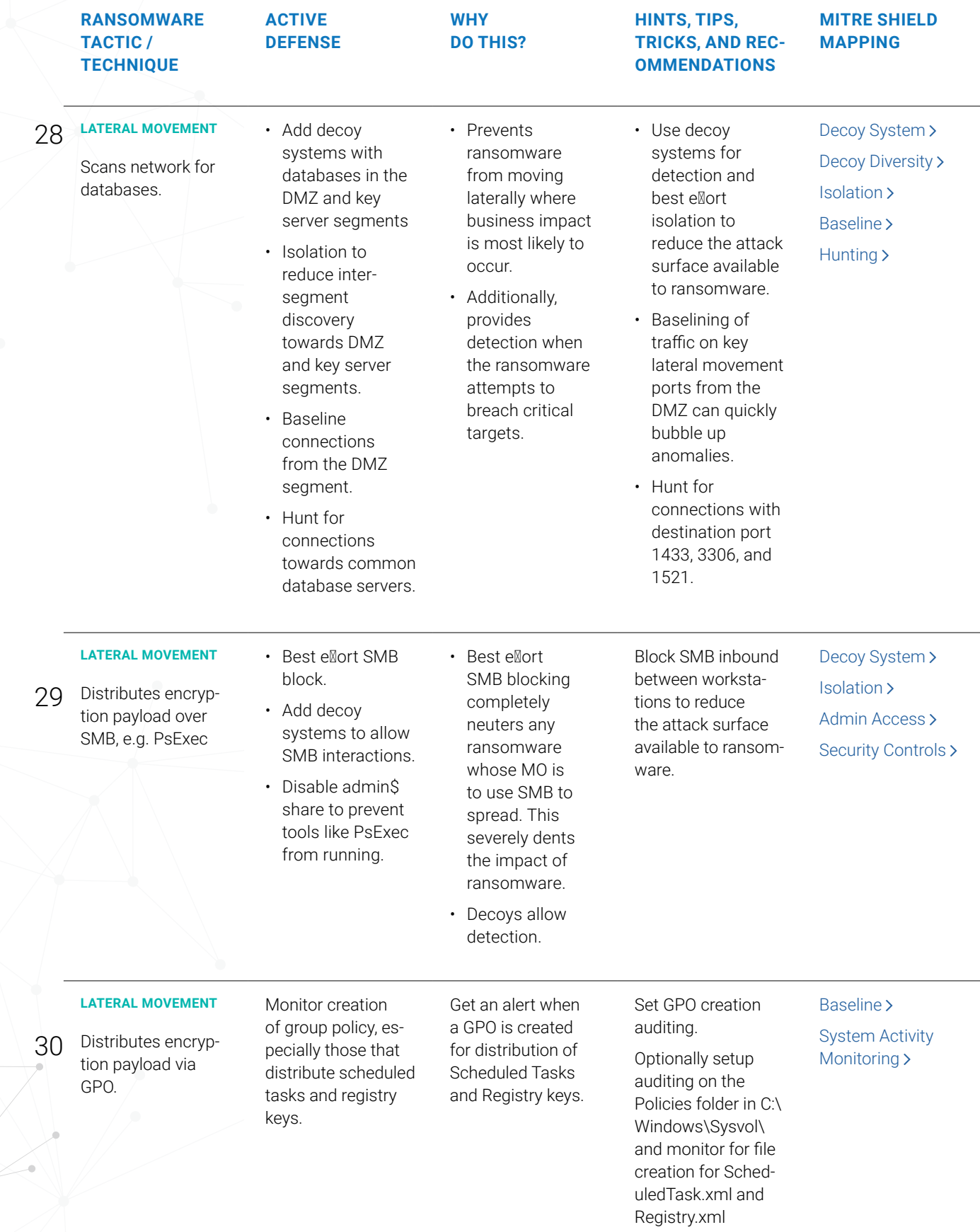

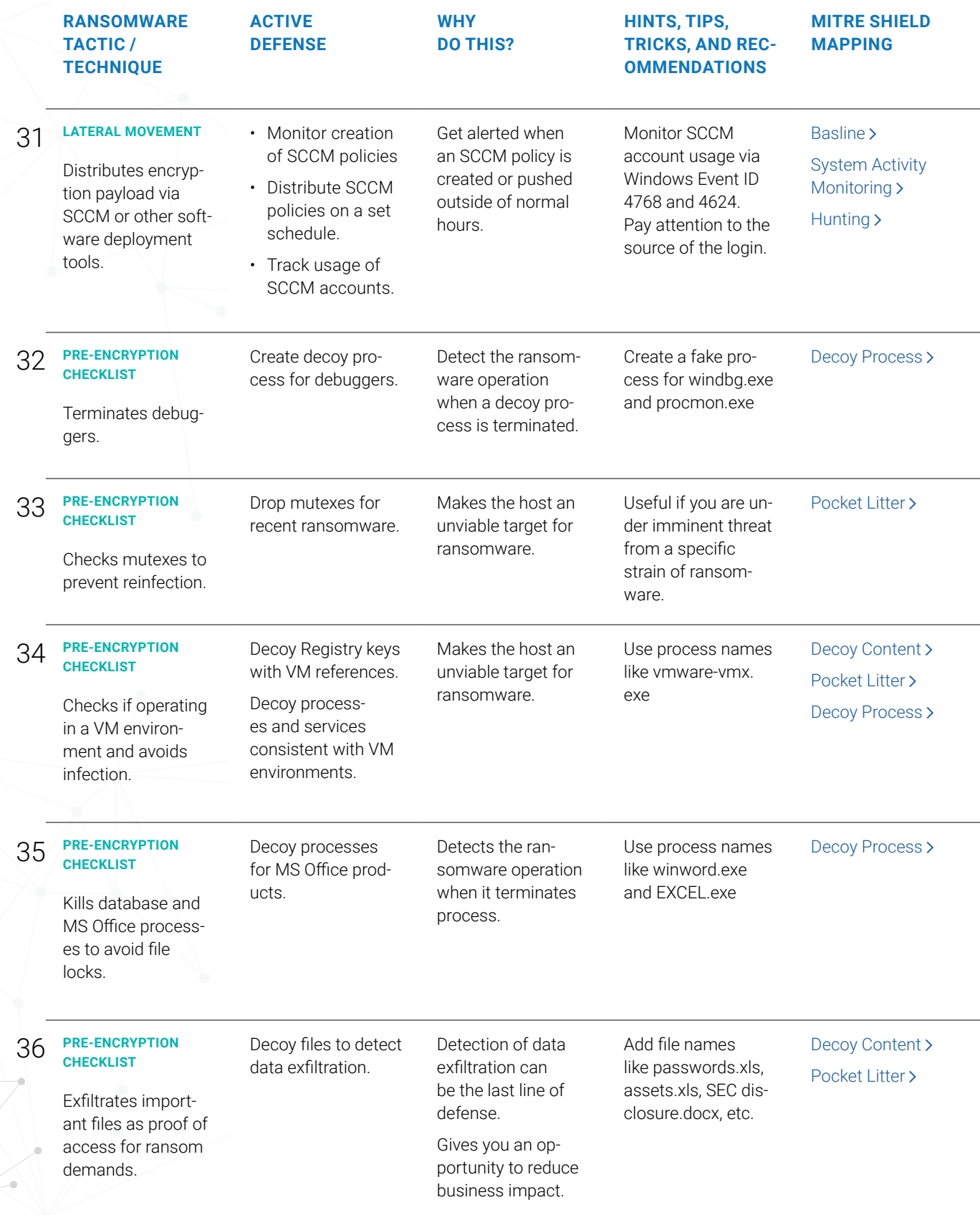

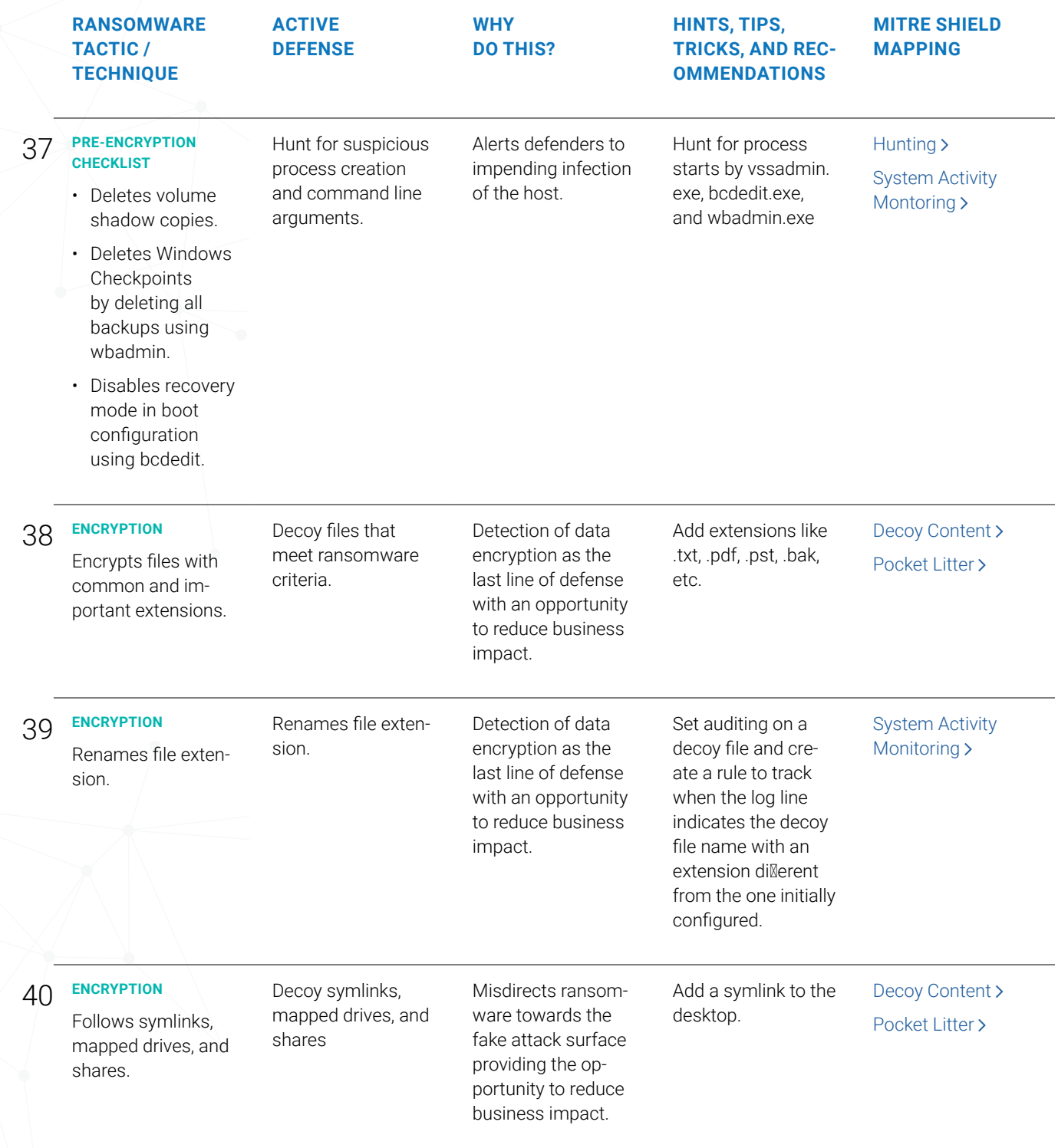

# <span id="page-14-0"></span>Closing Thoughts

Practice security with ransomware.

Ransomware is a fascinating subject. Everyone on the security team, from the CISO to the analyst, should attempt to understand how it works and what strategies and tactics can be employed to best limit its impact. And what to do if you get hit with it. Here's why:

- 1. Ransomware is industry-agnostic.
- 2. Ransomware is capable of interacting with all parts of the IT environment, from perimeter, to internal network, to endpoint, active directory, applications and cloud.
- 3. It is the one singular threat today which can completely disrupt operations and bring business to a grinding halt.

Ransomware will test every part of your security program – Protection, detection, response, incident preparedness, vulnerability management, compliance, governance, disaster recovery, security awareness, skill sets, expertise, and communication.

Active Defense against ransomware is a worthy goal. Choose it because ransomware impact will be felt by your board, shareholders, customers, contractors, and employees.

And ransomware tactics have so much overlap with other types of threats, that if you get a decent handle on this problem, you, by default, will end up addressing some of the most pressing fundamental problems in organizational security today.

## More Resources

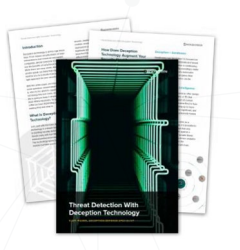

Threat Detection and Active Defense With Deception **Technology** 

[Download the Whitepaper](https://www.smokescreen.io/resources/threat-detection-with-deception-technology/) Chevron-Right [Download the Blueprint](https://www.smokescreen.io/resources/adopting-the-mitre-shield-framework-with-smokescreen/) Chevron-Chevron-Right [Get a Demo](https://www.smokescreen.io/demo/) chevron-right Get a Demo chevron-

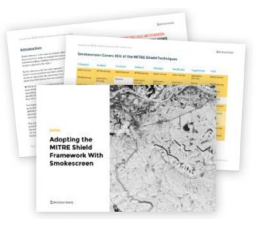

Adopting the MITRE Shield Framework With Zscaler Deception

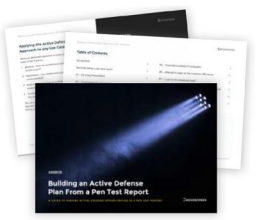

Building an Active Defense Plan From a Pen Test Report

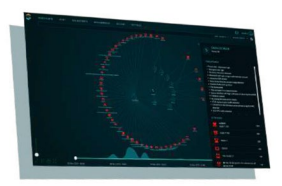

Defend Your Network, Endpoints, Cloud, and AD With Deception

#### **About Zscaler**

Zscaler accelerates digital transformation with its Zero Trust Exchange, a SASE-based platform that provides fast, secure connections between users, devices, and applications over any network. Learn more at [zscaler.com](http://www.zscaler.com) or follow us on Twitter [@zscaler](https://twitter.com/zscaler).

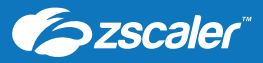

**Zscaler, Inc.** 120 Holger Way San Jose, CA 95134 +1 408.533.0288 **[www.zscaler.com](http://www.zscaler.com)**

 $\left(\mathsf{f}\right)$  (in)  $\left(\mathsf{p}\right)$  (d)  $\left(\mathsf{a}\right)$ 

©**2021 Zscaler, Inc. All rights reserved.** Zscaler™, Zero Trust Exchange™, Zscaler Internet Access™, ZIA™, Zscaler Private Access™, and ZPA™ are either (i) registered trademarks or service marks or (ii) trademarks or service marks of Zscaler, Inc. in the United States and/or other countries.<br>Any other trademarks are the properties of their respective owners. V.1022